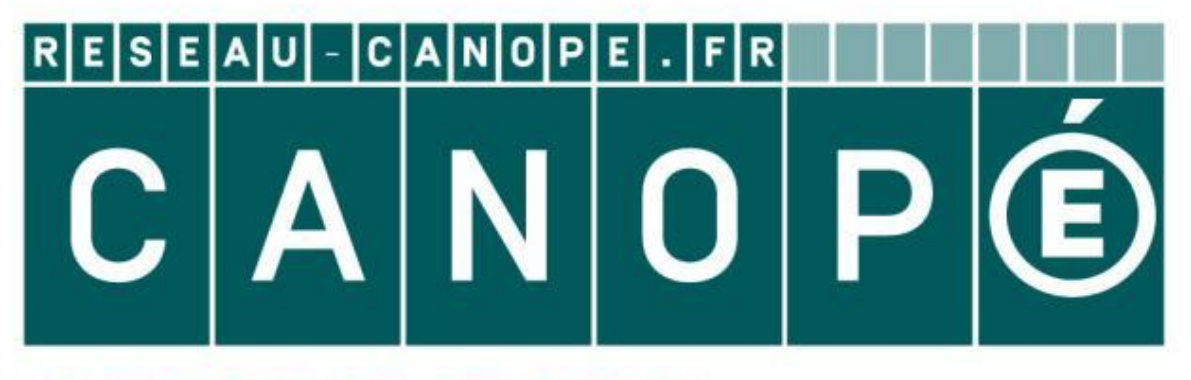

# LE RÉSEAU DE CRÉATION ET D'ACCOMPAGNEMENT PÉDAGOGIQUES

**Ce document a été mis en ligne par le Canopé de l'académie de Montpellier pour la Base Nationale des Sujets d'Examens de l'enseignement professionnel.**

**Ce fichier numérique ne peut être reproduit, représenté, adapté ou traduit sans autorisation.**

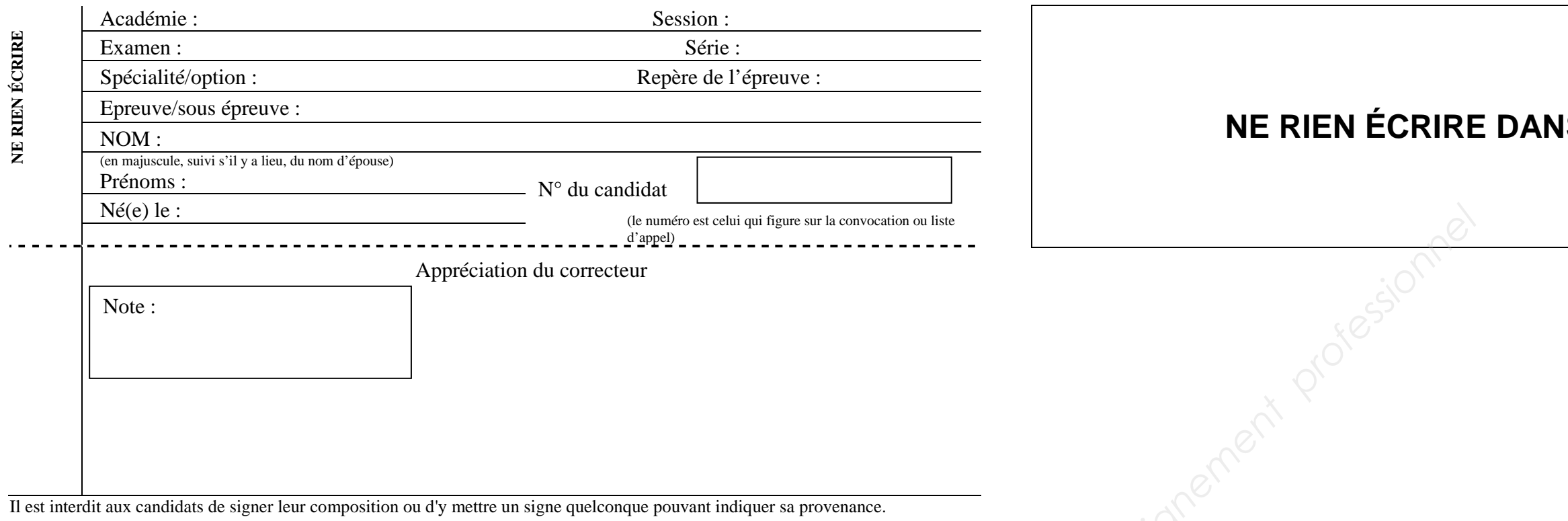

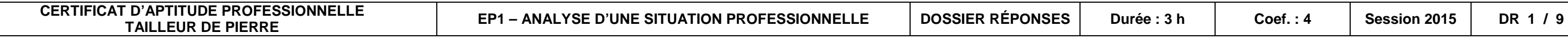

#### **IS CETTE PARTIE**

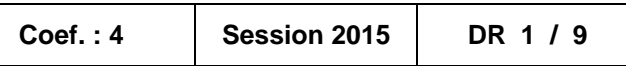

#### **CERTIFICAT D'APTITUDE PROFESSIONNELLE Spécialité : TAILLEUR DE PIERRE EP1 – Analyse d'une situation professionnelle**

#### **DOSSIER RÉPONSES**

Ce dossier comporte **9** pages, numérotées de **DR 1 / 9** à **DR 9 / 9**. Assurez-vous que cet exemplaire est complet. S'il est incomplet, demandez un autre exemplaire au chef de salle.

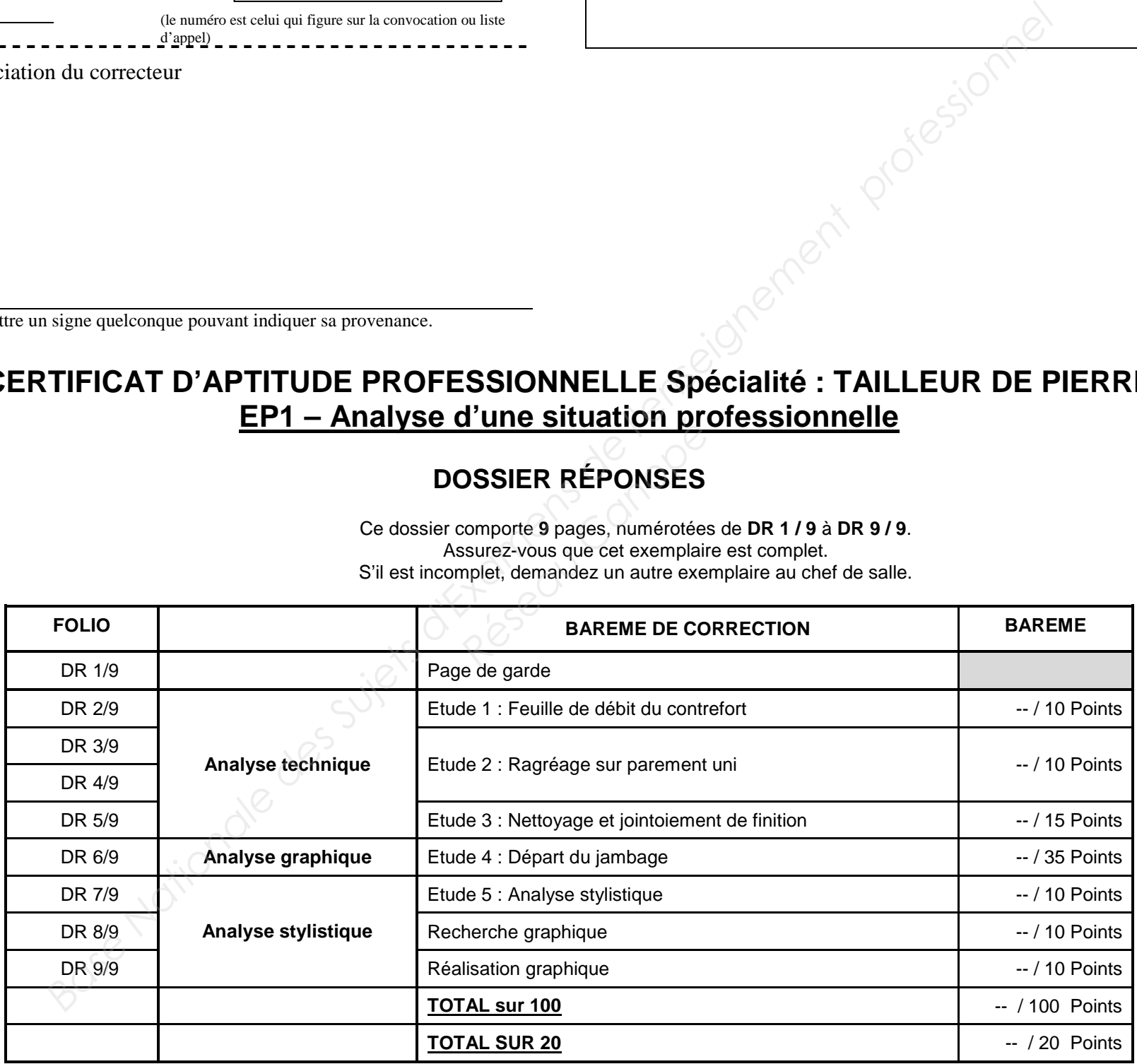

**Le dossier complet devra être restitué à l'issue de l'épreuve. Aucun document n'est autorisé. L'usage de la calculatrice est autorisé.** 

#### **NE RIEN ÉCRIRE DANS CETTE PARTIE**

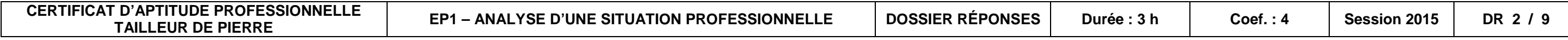

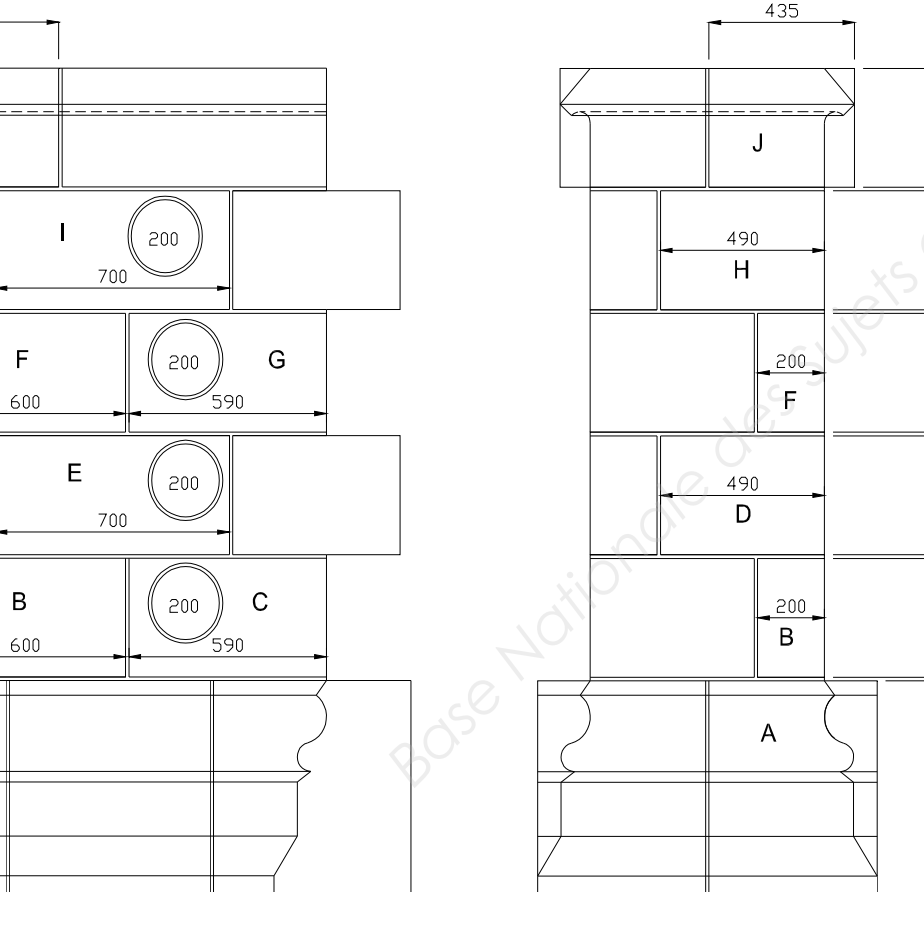

ANALYSE TECHNIQUE

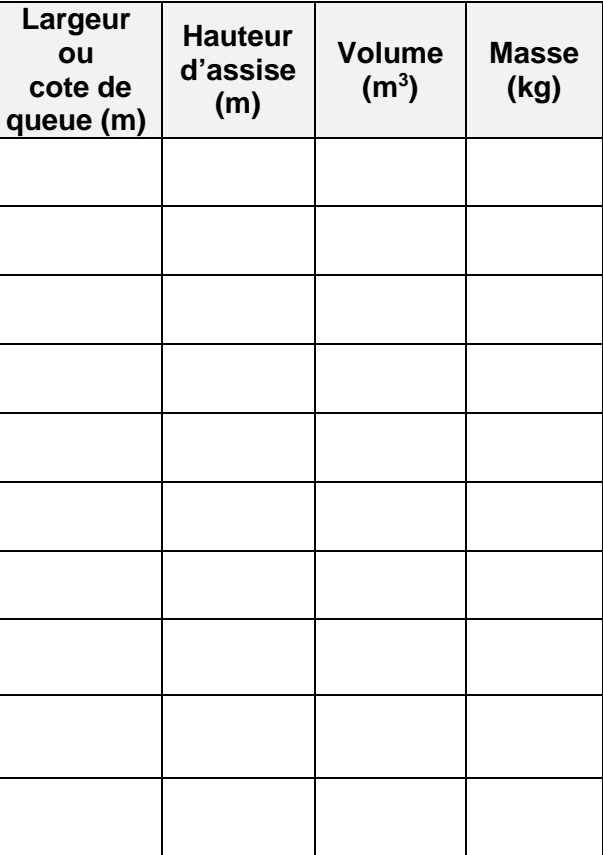

**ETUDE 1 :** Etablissement d'un bon de commande

#### On donne :

- la zone d'étude repérée sur le **DEO page 2/6**.

490

J

 $H$ 

200

D

200

 $\overline{A}$ 

- le calepin d'appareil du contrefort n°5. (Ci-dessous)

- une feuille de débit vierge. . (Ci-dessous à droite)

- la masse volumique du Tervoux est indiquée sur le **DEO page 3/6**. (prendre la masse volumique moyenne)

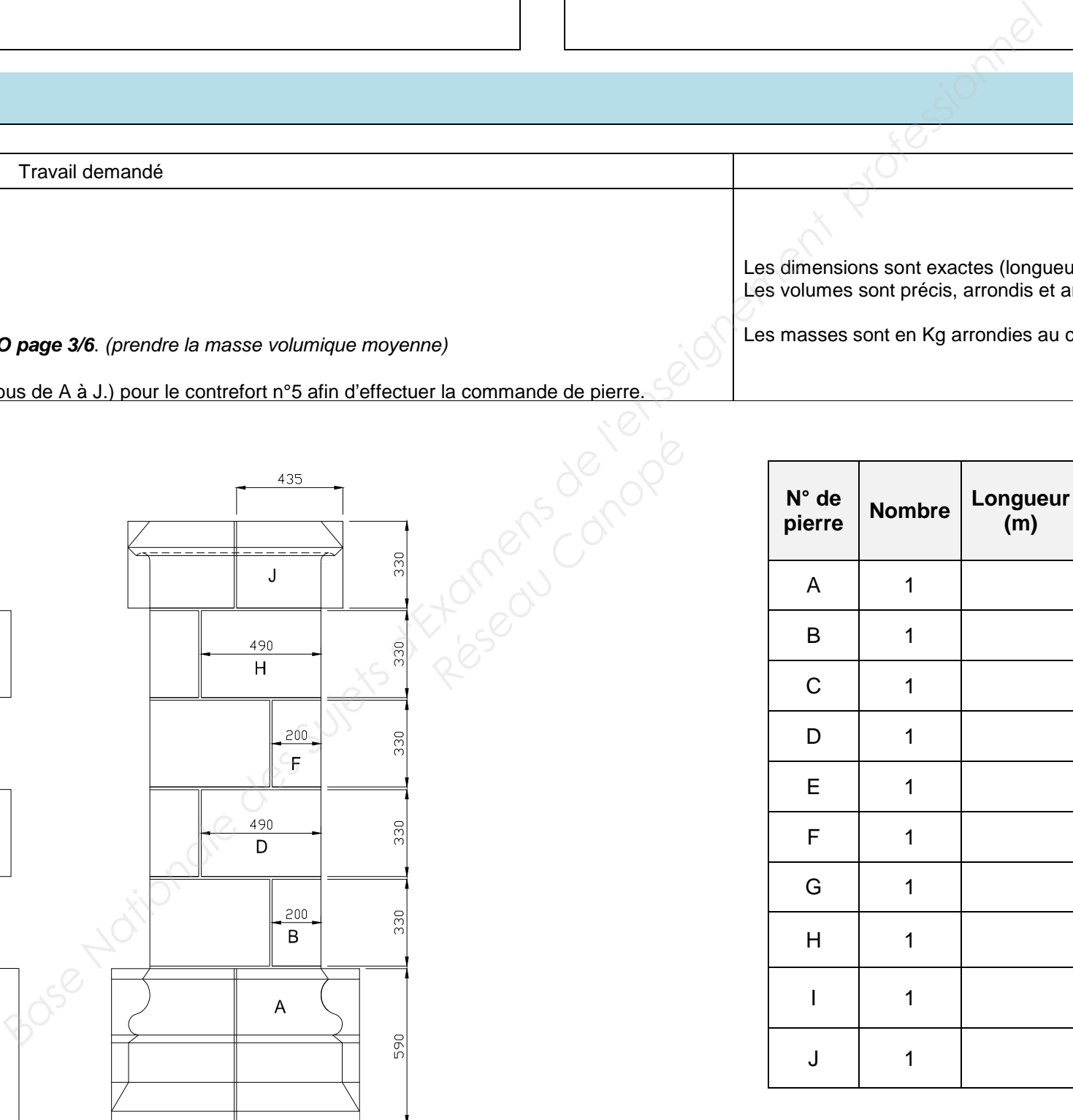

#### On demande :

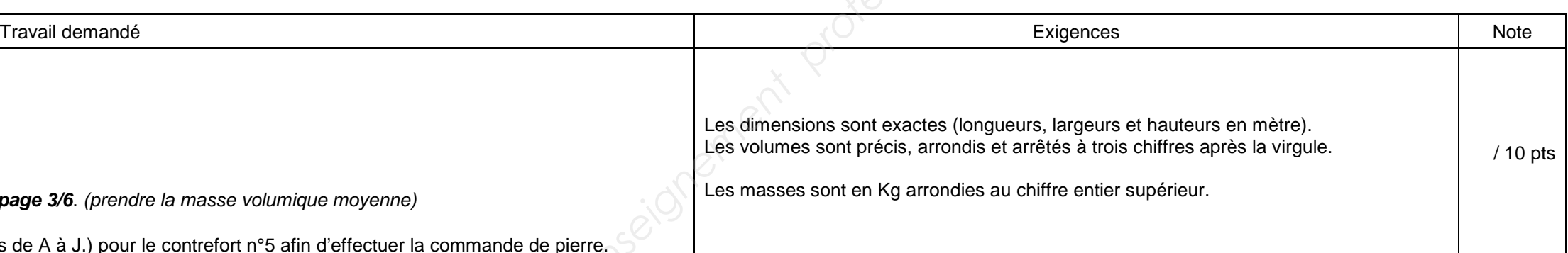

Compléter la feuille de débit des pierres (repérées ci-dessous de A à J.) pour le contrefort n°5 afin d'effectuer la commande de pierre.

Les dimensions sont exactes (longueurs, large Les volumes sont précis, arrondis et arrêtés à

Les masses sont en Kg arrondies au chiffre en

**VUE DE DROITE**

**VUE DE FACE**

#### **FEUILLE DE DEBIT**

## **NE RIEN ÉCRIRE DANS CETTE PARTIE**

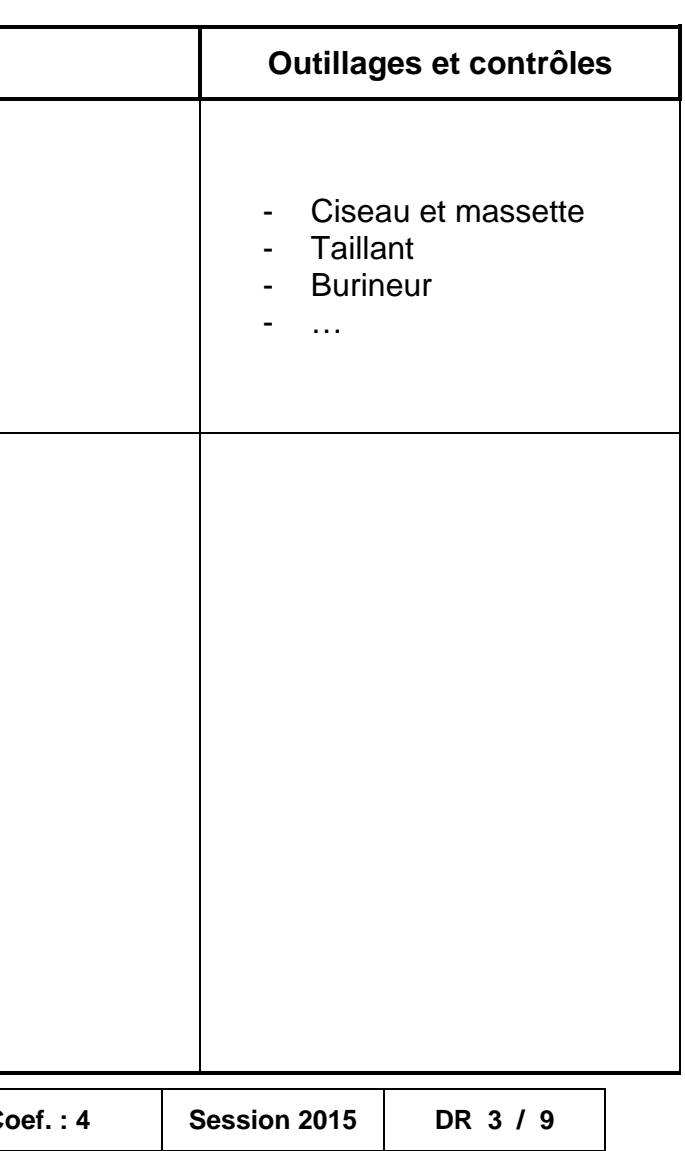

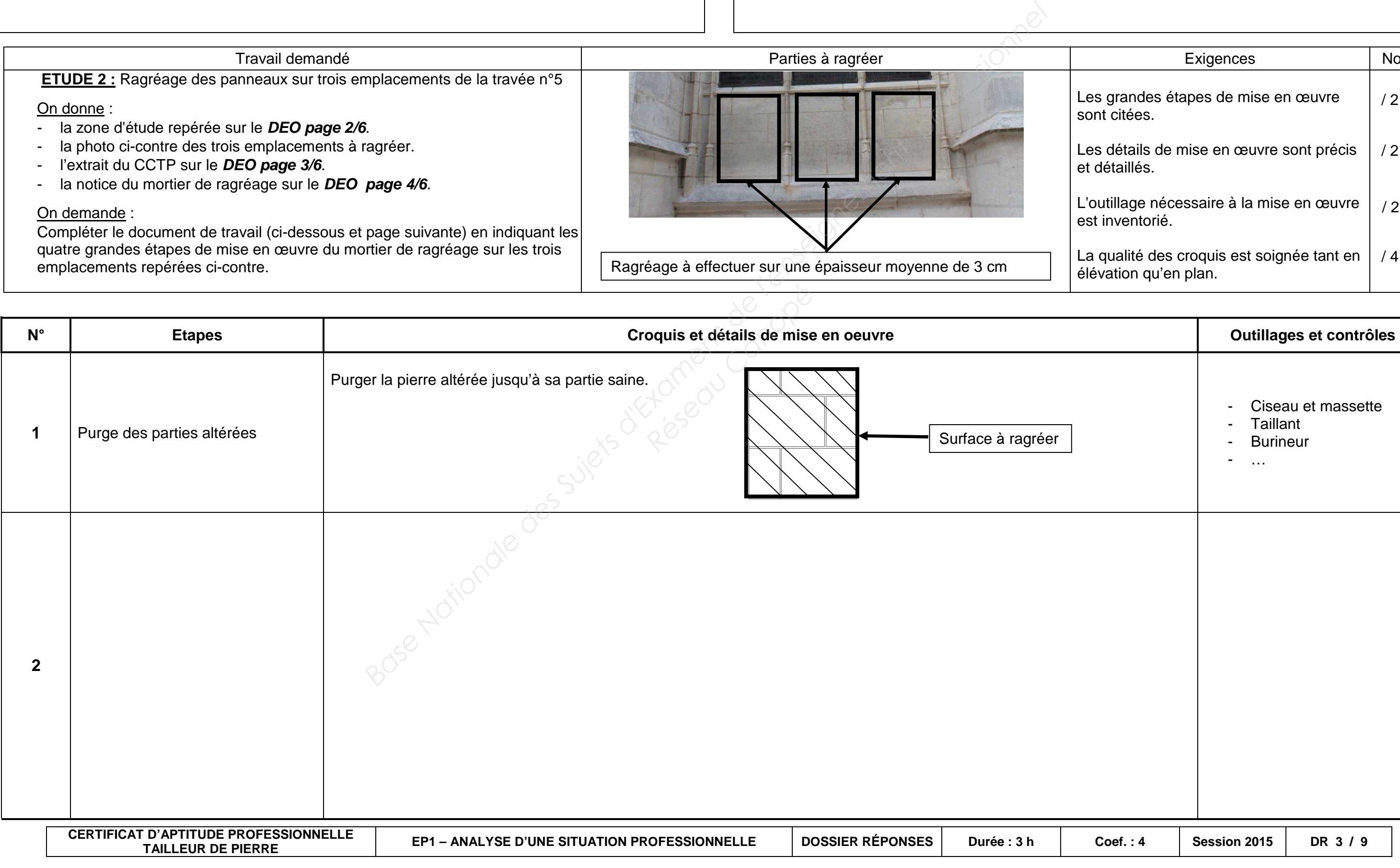

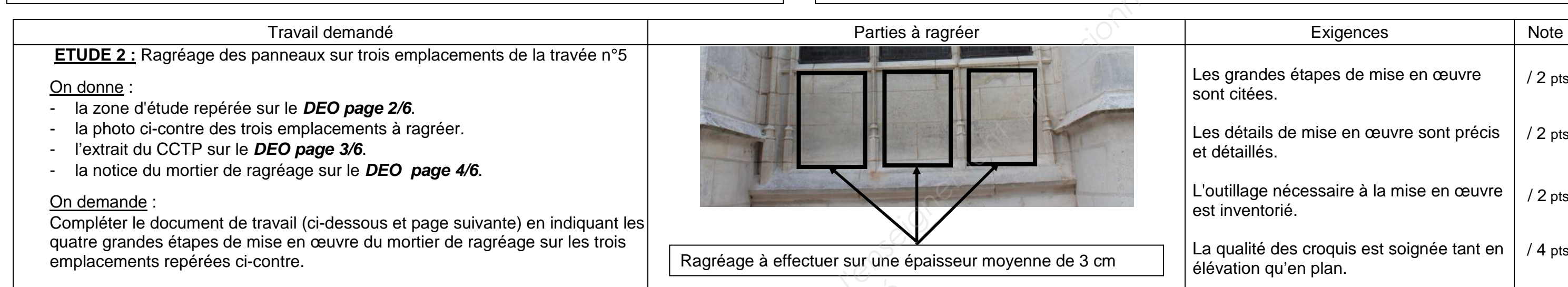

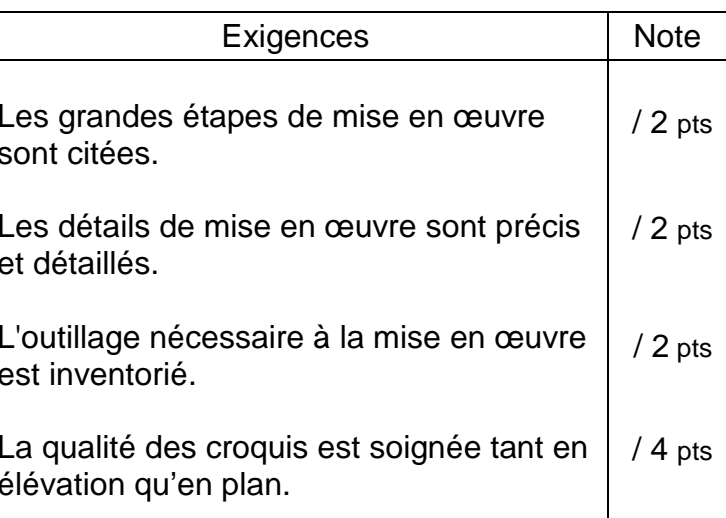

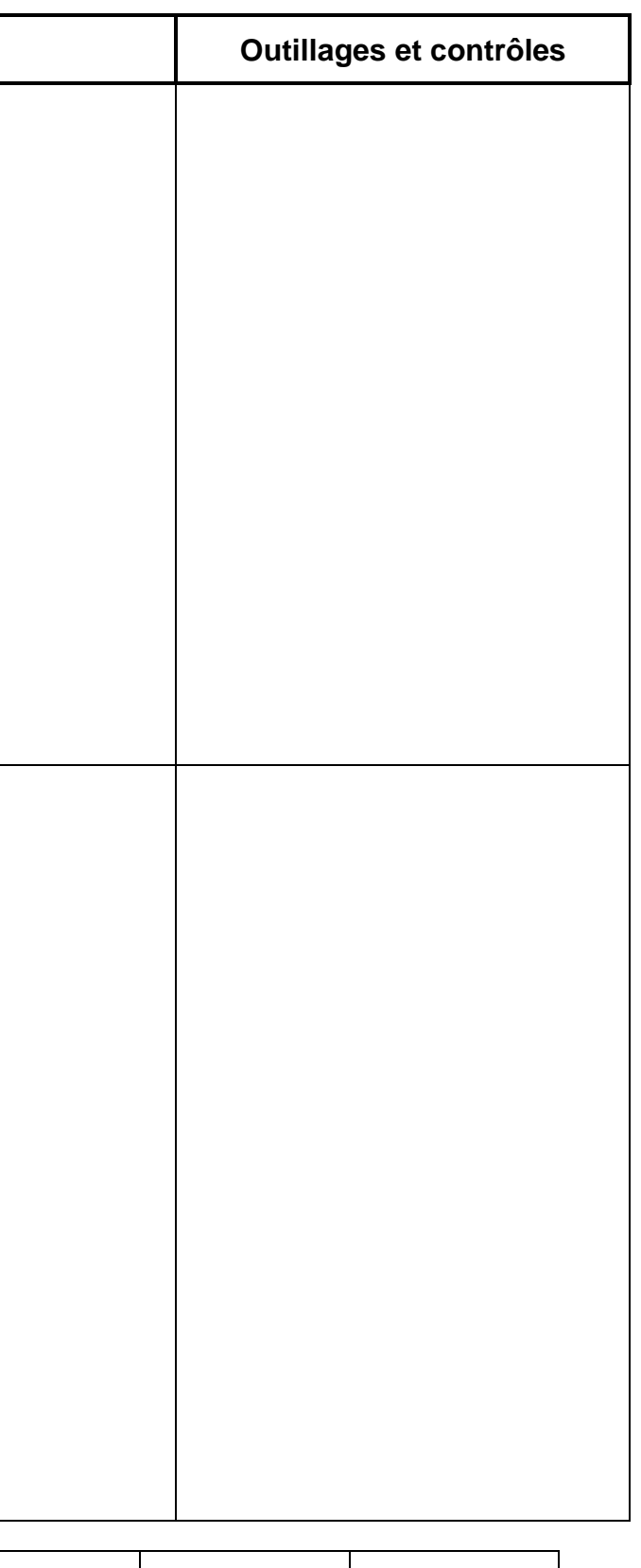

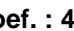

# **NE RIEN ÉCRIRE DANS CETTE PARTIE**

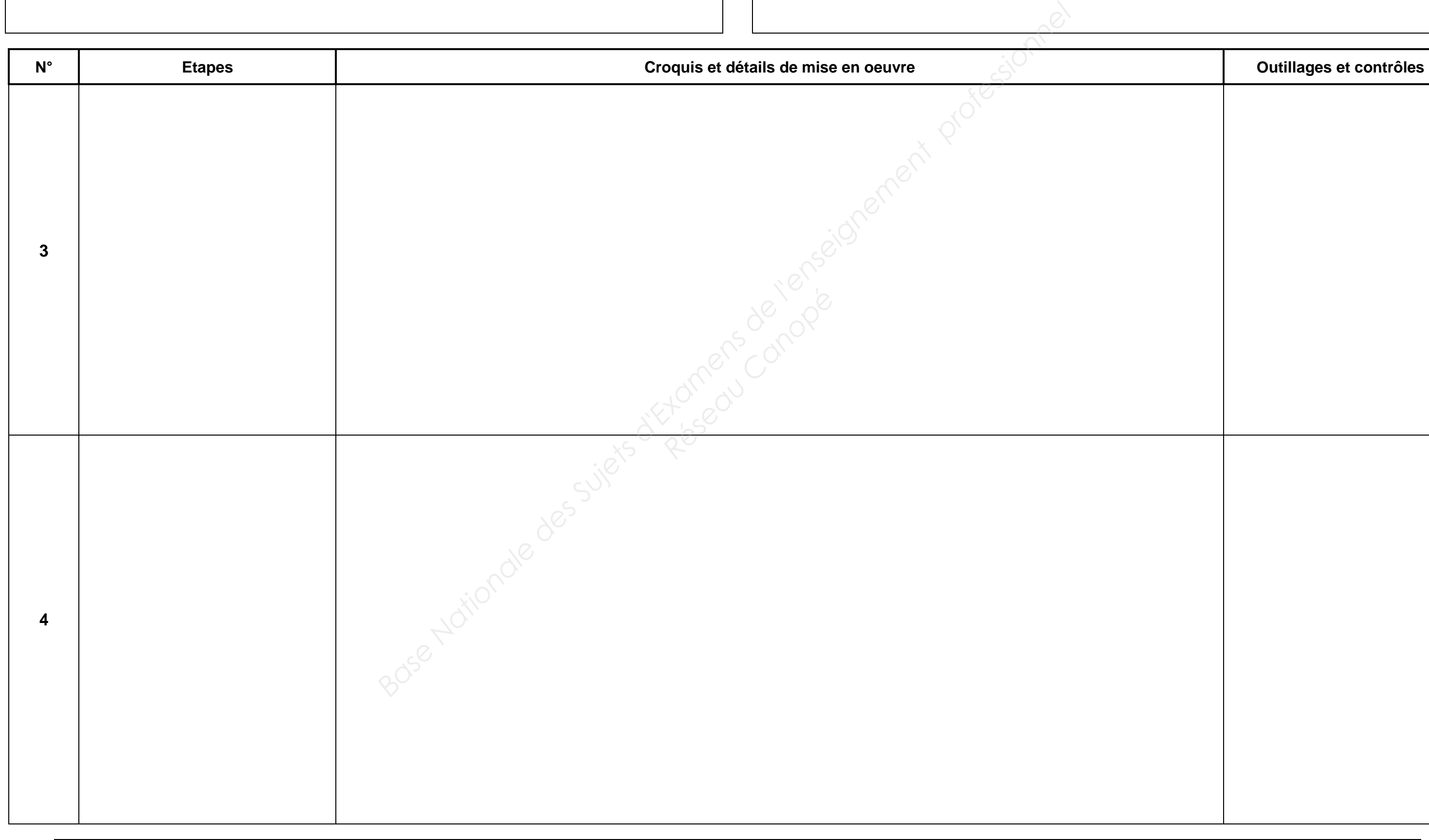

**CERTIFICAT D'APTITUDE PROFESSIONNELLE**T D'APTITUDE PROFESSIONNELLE | EP1 – ANALYSE D'UNE SITUATION PROFESSIONNELLE | DOSSIER RÉPONSES | Durée : 3 h | Co<br>TAILLEUR DE PIERRE

# **NE RIEN ÉCRIRE DANS CETTE PARTIE**

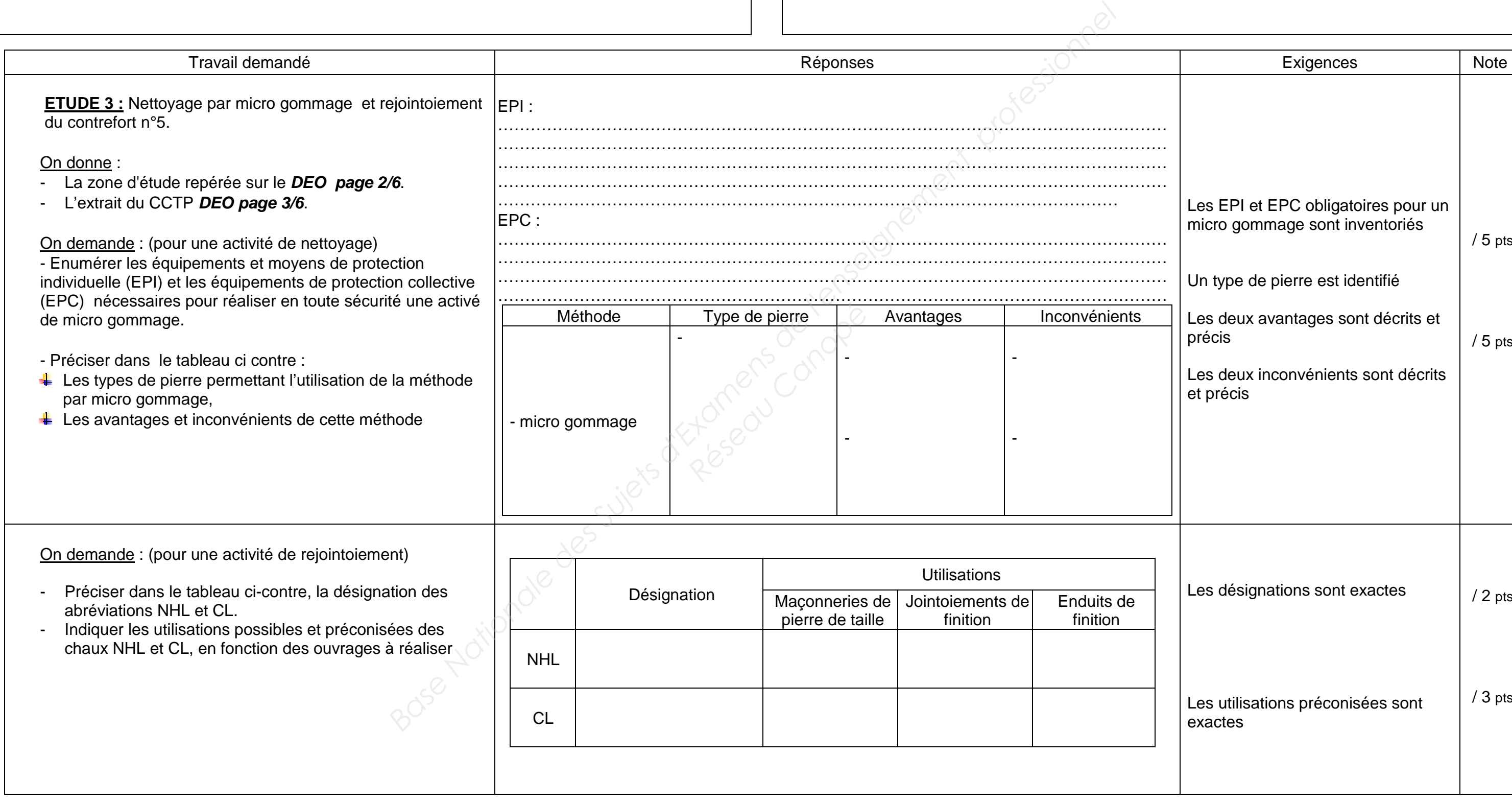

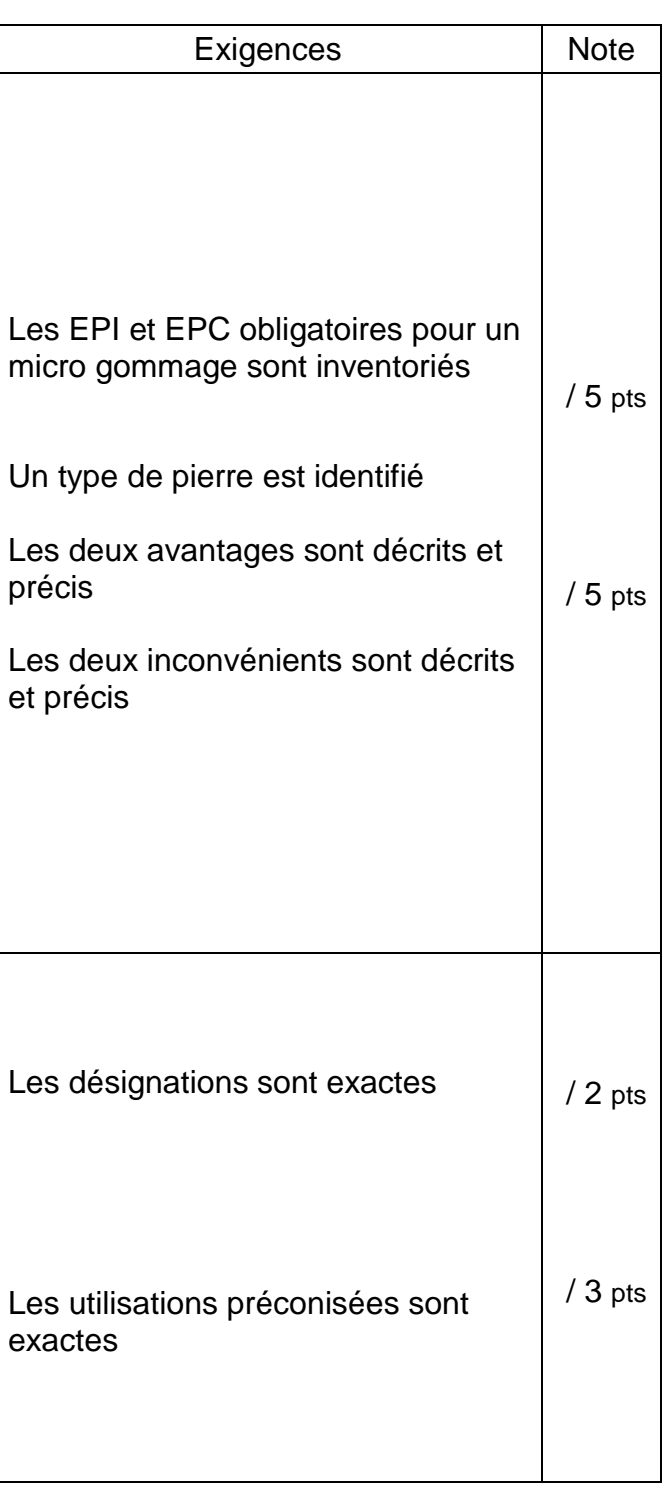

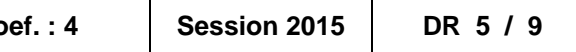

# **NE RIEN ÉCRIRE DANS CETTE PARTIE NE RIEN ÉCRIRE DANS CETTE PARTIEBase Of Superiorist Superiorist Superiorist Superiorist Superiorist Superiorist Superiorist Superiorist Superiorist Superiorist Superiorist Superiorist Superiorist Superiorist Superiorist Superiorist Superiorist Superiori** ANALYSE GRAPHIQUETravail demandé Exigences Note **ETUDE 4 :** Tracé du départ de jambage en DAO. On donne : - la zone d'étude repérée sur le **DEO page 2/6**. - Les dimensions sont exactes - le dessin du départ de jambage (ci-dessous) - le détail des profils de moulure sur le **DEO page 5/6**. - Le tracé des deux profils de moulure sont tracés et - un poste informatique avec un logiciel de DAO : Autocad ou Solidworks, .... On demande : - La cotation est exploitable - Dessiner à l'aide de l'outil informatique DAO (Autocad ou Solidworks) les profils de moulure du départ de jambage. (Vue de droite, vue de face et vue de dessus) le départ de jambage en vue 3D. Pier Canopée<br>Réseau Canopée<br>Péséau Canopée - La modélisation 3D est précise, conforme - Coter les vues en prévision d'une réalisation. - Enregistrer le fichier sous la forme : DR - numéro de candidat.  $\frac{1}{2}$ VUE DE FACE

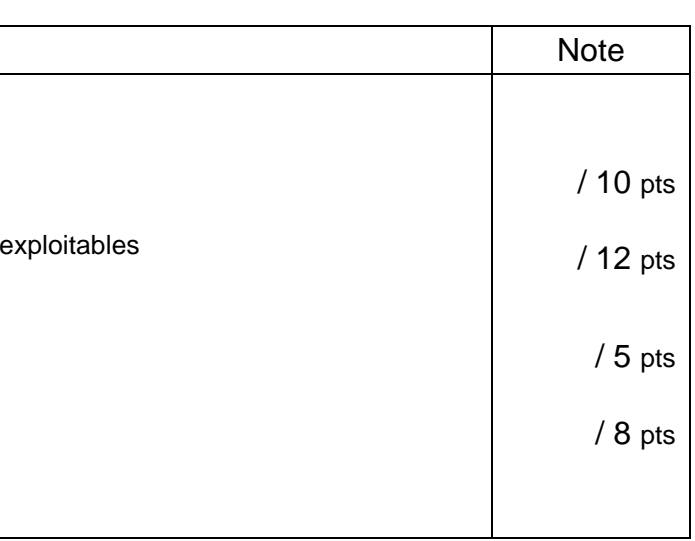

VUE DE DROITE VUE DE DESSUS ි Echelle indéterminée Cotations en mm

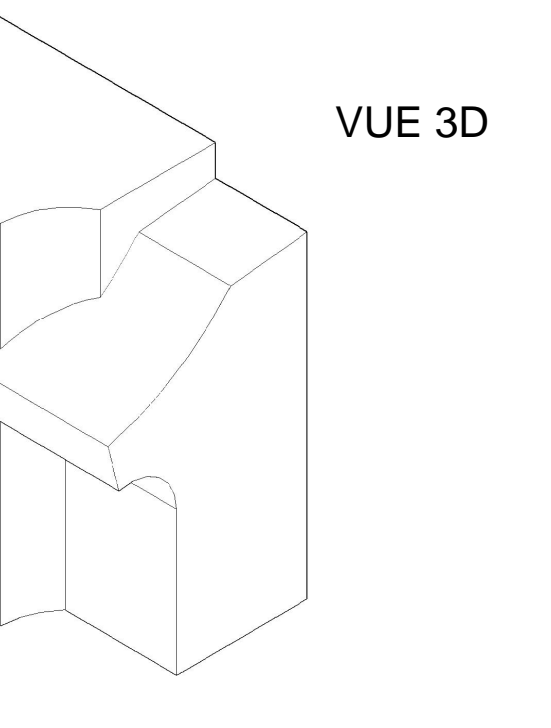

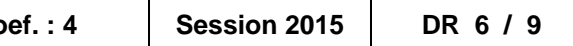

# **NE RIEN ÉCRIRE DANS CETTE PARTIE**

#### ANALVCE CTVLICTIOUE

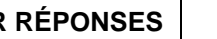

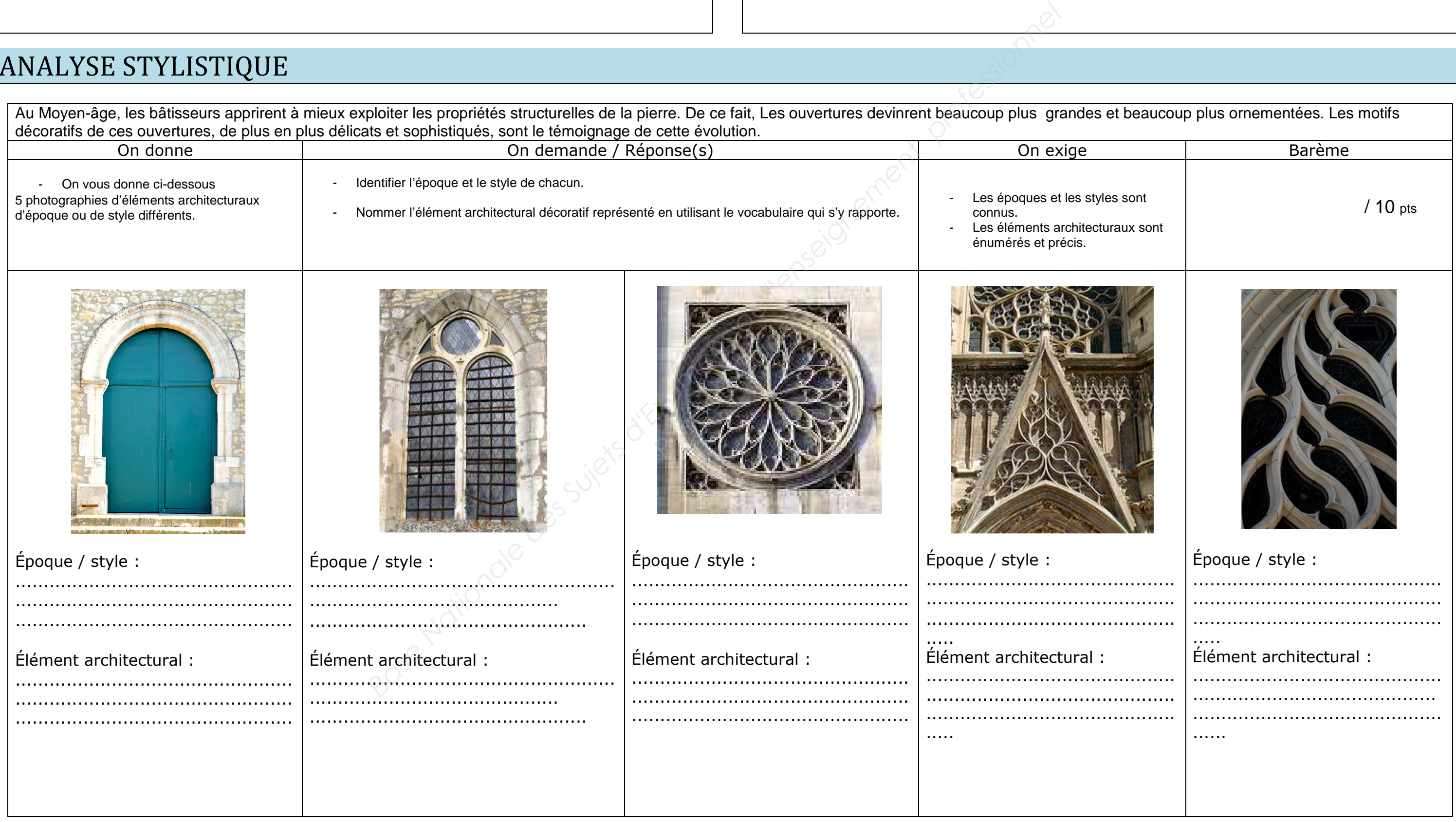

#### **NE RIEN ÉCRIRE DANS CETTE PARTIE**

**RECHERCHES GRAPHIQUES:** Dans le cadre de la restauration de la baie appartenant à la travée n°5 repérée DEO page 2/6 et partiellement détériorée. Vous devez créer un **module de remplage** en respectant l'époque et le style de l'édifice. Pour ce faire, vous utiliserez tout ou partie des documents proposés DEO page 6/6 et vous réaliserez, sous forme de croquis rapides, deux propositions<br>différentes dans les ga

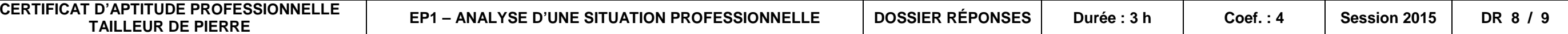

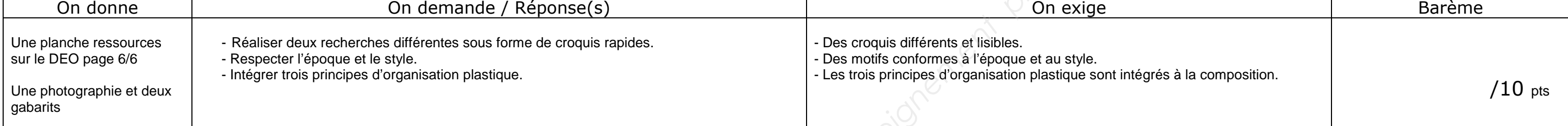

**PROPOSITION 1**

#### **PROPOSITION 2**

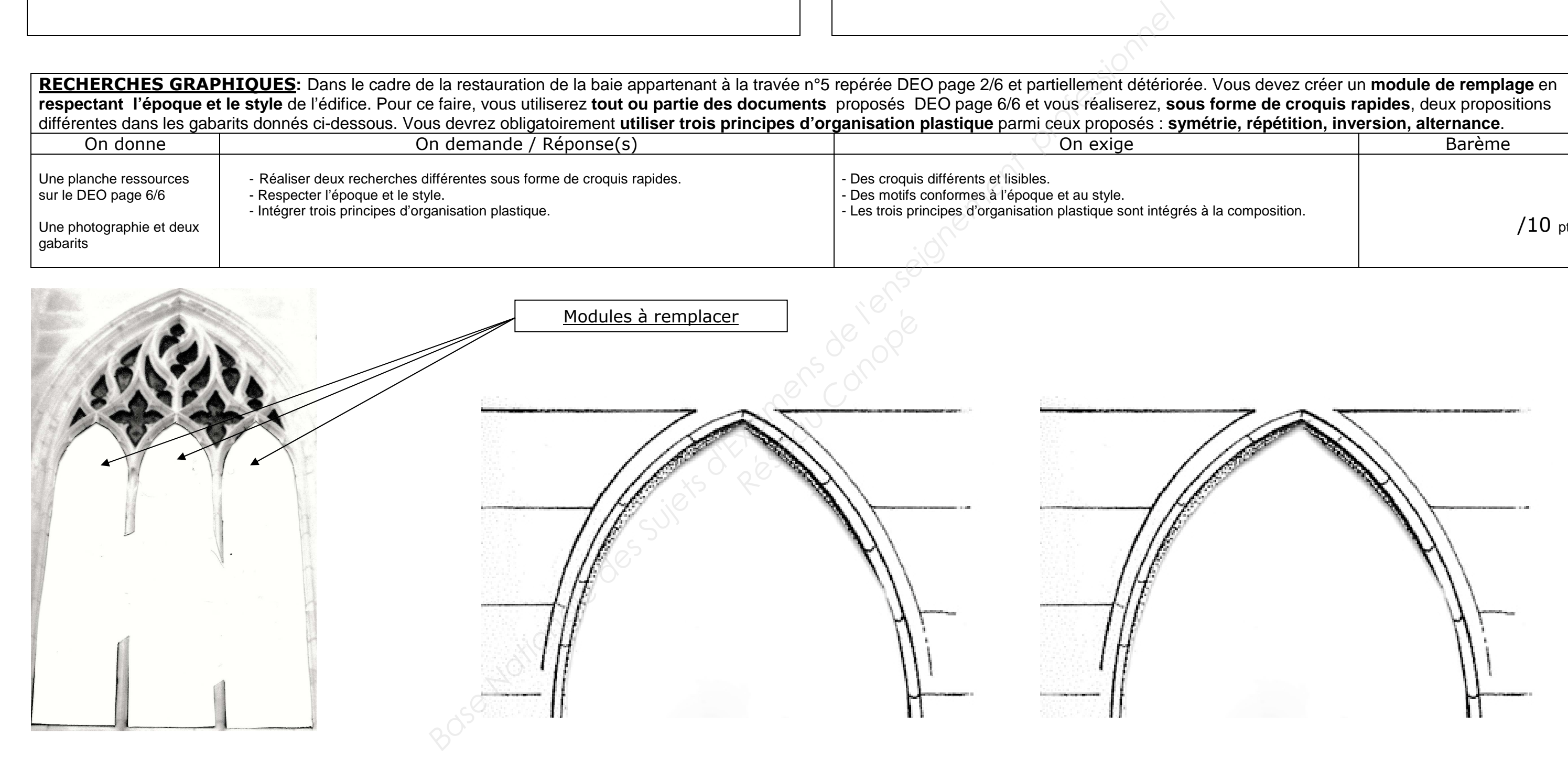

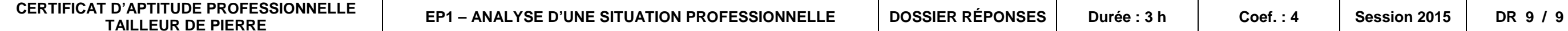

# **NE RIEN ÉCRIRE DANS CETTE PARTIE NE RIEN ÉCRIRE DANS CETTE PARTIE RÉALISATION GRAPHIQUE :** On donne and On demande / Réponse(s) and Contain Container Container Container Container Container Container Container Container Container Container Container Container Container Container Container Container Container Con Le gabarit d'une<br>ouverture gothique<br>en perspective - La réalisation en perspective de la proposition choisie. - Un graphisme de qualité. La rigue *Base Nationale des Sujets d'Examens de l'enseignement professionnel Réseau Canopé*

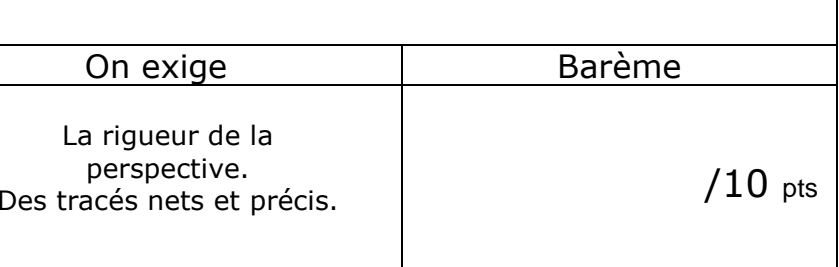

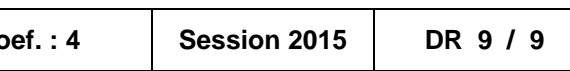